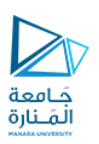

# تطبيقات الويب Web Applications

## 2023-2024

Dr.-Eng. Samer Sulaiman

<https://manara.edu.sy/>

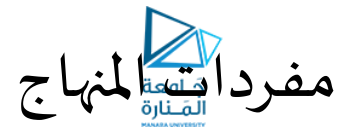

- **أساسيات برمجة تطبيقات الويب**
	- **تطبيقات الويب الستاتيكية**
		- **أساسيات لغة الـ HTML**
			- **أساسيات الـ CSS**
	- **Java-Script "JS" أساسيات**•
	- **تطبيقات الويب الديناميكية**
- **ربط صفحاتالويببقواعد البيانات**
	- **ملحة عن لغة الـ PHP**

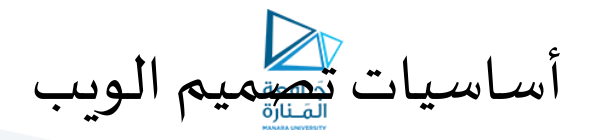

### • **مقدمة:**

- **تعتبر لغة الـ HTML والـ CSS حجر األساس في إنشاء وتصميم مو اقع الويب. ً**
- **استخدام لغةالـ يمكن أيضا PHP عن لغةالـ بدال HTML ولكن في هذه الحالة نحتاج إلى مفسر لهذه اللغة ً**
	- **ما هي الـ HTML:**
- هي اختصار للأحرف الأولى من Hyper Text Markup Language والتي تعني لغة توصيف النص التشعبي، وهي لغة لوصف صفحات الويب كوصف ما تحتويه<br>مثل (عنوان، فقرة، صورة، جدول، .....) **َّ**
	- **ة التعتبرلغةبرمجي , ة، بل هيلغةوصفي Language Markup ألنها تستخدم مجموعة من الوسوم Tags لوصف صفحة الويب َّ ً َّ**
- الوسوم Tags: كلمات أو أحرف محددة مسبقاً Keywords تحمل معاني خاصَّة، و تكون محصورة بين قوسين من الشكل <> مثل <b و<html وغيرها • تأتي في الغالب على شكل أزواج مثل <b> و<b> حيث يدعى الوس الأول <b> بوسم البداية Begin Tag أو وسم الفتح Opening Tag . يبنما يدعى الوسم<br>• الثأني <b> بوسم النهاية End Tag أو وسم الإغازق Closing Tag
- يتم كتابة مستندات الـ HTML باستخدام أي محرر نصي بسيط (مثل notepad) أو باستخدام احدى الأدوات الخاصة بتصميم الويب مثل<br>Visual Studio أو Visual Studio أو Visual Studio وغيرها
	- **يتم تخزينها في ملفات تحمل إحدى االمتدادين التالين : html. أو htm.**
		- **ما هي الـ CSS:**
	- **اختصار لألحرف األولى من الكلمة Sheet Style Cascading و التي تعني صفحات األنماط االنسيابية**
		- **تعتبراملسؤولة عن تحديد خصائص صفحات الويب من أشكال،قياسات، ألوان، خطوطوغيرها**
	- **بينما تهتم الـ HTML بوصف عناصر صفحات الويب فإن الـ CSS تهتم بوصف شكل و مظهر هذه العناصر**

أساسيات تصميم الويب

- **أساسيات الـ HTML:**
- **تتكون مستنداتالـHTML بشكل أساس يمن محتوى نص ي عادي باإلضافةإلى مجموعة من الوسوم الخاصة بلغة الـ HTML والتي تصف هيكلية صفحة الويب**
- **تدعى مستندات الـ HTML بصفحات الويب Pages Web و يتم استخدام تطبيق خاص لقراءة هذه املستندات يعرف باسم مستعرض الويب Browser Web مثل Internet .وغيرها ... Google chrome وFirefox وExplorer**
	- **الهدف من تطبيق مستعرض الويب قراءة مستندات الـ HTML و عرضها بشكل صفحات ويب**
- **بمعنى أن مستعرض الويب ال يعرض وسوم الـ HTML كنصوص بشكل مباشر بل يستخدمها إلنشاء صفحةويببالشكل واملحتوى املوصوفين فيمستند الـ . HTML( أي يتم تفسير هذه الوسوم عن طريق مستعرض الويب وليس عرضها(**

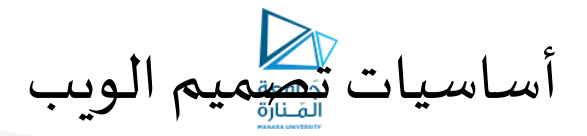

- **أساسيات الـ HTML:**
- **عناصر الـ HTML:**
- **تتكون كل صفحةمن صفحاتالـHTML من مجموعة من العناصر Elementsيتم إنشاؤها باستخدام الوسوم Tags والتي تحمل معاني خاصة بالنسبة ملستعرض الويب**  مون بن سبعت من صنعت الـ الـ الله المجموعة من العناصر Lichicine بم إنسانية باستخدام الوسوم Tags والي تحمل معاي حاصة بانتساء مستعرض الويب<br>• شايلها مكوف أسماء الوسوم عبارة عن اختصارات لكلمات إنكليزية فالوسم <p> مثلاً يستخدم **ً**
	-
	- **تحصر الوسوم بين أقواس من الشكل > <**
- **لكل عنصر من عناصر الـ HTML وسم بداية Tag Begin و وسم نهاية Tag End** • تكون اسموم تكوم عالم الخلاص تكوف محصورة بين القوسين السابقين مضافاً إليهما رمز الخط المائل / المروف بـ Slash
- **بالشكل >/ <**  • تنمتع هيكلية الـHTML بالهرمية عن طريق جعل الوسوم متداخلة أي يتم اغلاق الوسم الداخلي أولأومن ثم الاتجاه إلى الخارج بنفس مبدأ جمل التحكم المتداخلة في<br>لغات البرمجة **ً**
	- **White Spaces الفراغات**•
	- **ال يوجد أي قيمة للفراغات )مثل Spaceو Tab ..إلخ( املستخدمة ضمن صفحات الويب عند استعراض الصفحات باستخدام مستعرض الويب**  • **تستخدم الفراغاتلغرضترتيبالشيفرةوجعلهامقروءةبشكلأوضحفقط**
		- **العناصر األساسية لـ HTML هي: html و head و body والتي توضع بالشكل التالي:**

**<html> <head> </head> <body> </body> </html>**

<https://manara.edu.sy/>

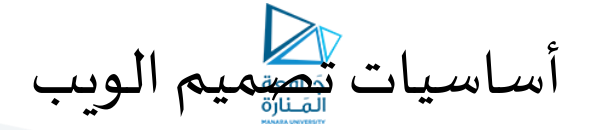

- **أساسيات الـ HTML:**
- **عناصر الـ HTML:**
- **العناصر األساسية لـ HTML هي: html و head و body والتي توضع بالشكل التالي:**
	- **يشير الوسم html إلى أن أي ش يء ضمنه هو كود HTML**
		- **الوسم head: يوضع قبل العنصر <body<**
			- **يحتوي علىمعلومات حول الصفحة**
	- **العنصر يحتوي عادة title والذي يستخدم لعنونة صفحات الويب ً**
- **يظهرمحتواهإما فيالجزء العلوي من املتصفح ، أوفي عالمةالتبويبالخاصةبهذه الصفحة)إذا كان متصفح الويب يستخدم عالمات تبويب للسماح لك بعرض صفحات متعددة في نفس الوقت(.**
	- **الوسم body: يستخدم إلظهار عناصر ومحتويات صفحة الويب )كل ش يء بداخله( داخل نافذة املتصفح الرئيسية.**
		- **الشكل العام لعناصر الـ HTML:**
		- **يبدأ عنصر الـ HTML بوسم البداية Tag Begin**
			- **ينتهي عنصر HTMLبوس النهاية . Tag End**
		- **كل ما يتم كتابتهبين وسمي البدايةوالنهايةيدعىمحتوى عنصرالـHTML**
		- **يوجد بعضالعناصرالتي التحتوي أي محتوى وتسمى عناصرعديمةاملحتوى.**
		- **يندمج وسما البدايةوالنهايةفيوسم واحد في حالةالعناصرعديمةاملحتوى مثال </ hr<**
		- **يتم تمرير مجموعة من الخصائص ألغلب عناصر الـHTML في وسم البداية عن طريق الواصفات Attributes**

أساسيات تصميم الويب

- **أساسيات الـ HTML:**
- **عناصر الـ HTML:**
- **الشكل العام لصفحات HTM:**
- **تتكون كل صفحةHTML من منطقتين أساسيتين:**
	- **Head Section :منطقةرأسالصفحة**•
- **تمثل املنطقةاملحصورة بين وسمي>head >و >head/ >والتيتحتوي مجموعةمن عناصر الـ HTML أغلبها لن يظهر في مستعرض الويب عند استعر اض الصفحة**
- **املهمةالرئيسيةلهذه املنطقة هيإعطاءمعلومات عن ماهيةاملحتوى املوجودبالصفحة**  إضافة لبعض المعلومات غير الظاهرة الأخرى والتي تستخدمها محركات البحث من أجل ألأرشفة والبحث في الغالب.
	- **منطقة جسد الصفحة : Section Body**
- **تمثل املنطقةاملحصورة بين وسمي>body>و >body/>التي تنتج الشكل النهائي للصفحة وتحتوي جميع العناصرالتيتمثل املحتوى الظاهرللصفحةوالذي سيظهرفيمستعرض الويب** 
	- **الجزء األكبر من عناصر الـ HTML سيتواجد في هذه املنطقة.**

<https://manara.edu.sy/>

أساسيات تصميم الويب

- **أساسيات الـ HTML:**
- **عناصر الـ HTML:**
- **الشكل العام لصفحات HTM:**

**<html>**

**<head>**

**محتوى منطقةالرأس غيرالظاهر**

**محتوى الصفحةالنهائي والظاهرفعليا**

**</head> <body>**

**</body>**

**</html>**

<https://manara.edu.sy/>

**ً**

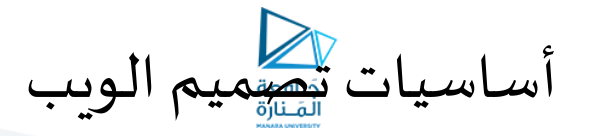

- **أساسيات الـ HTML:**
- **عناصر الـ HTML:**
- **واصفات الوسوم Attributes**
- **تتيح لغة الـ HTML تقديم املحتوى عبرإنشاءمجموعةمن العناصر, مهمة كل عنصر من عناصر الـ HTML فيالصفحة عرضش يءمحدد جدا ً** • **ة يوجد عناصرلعرضالنصوصوعناصرلعرضالصوروعناصرلعرضالروابط التشعبي فمثال Links ..إلخ َّ ً**
	- **يتم إنشاءكل عنصربواسطةوسمخاصويكون لكل عنصروسم بدايةووسم نهايةيحصرانمحتوىالعنصرالظاهربينهما.**
- **صسلوكعرضالعنصرملحتواهوالتيتعرف بالواصفات ةوالتي تخصّ يمكن تزويد بعضوسوم البدايةبمجموعةمن الخصائصاإلضافي Attributes َّ** • **مثال:**

**<p align="center">**

#### **</p>**

• **هنا تم إضافة الواصفة alignلتحديد موقع املحتوىالنص ي)محاذاة النص( ضمن الصفة أثناء عرضها**

- يوجد لكل وسم بداية مجموعة معروفة سلفاً من الواصفات Attributes ويوجد لكل واصفة مجموعة معروفة سلفاً من القيم التي يمكن أن يتم إسنادها إلى<br>الواصفة, **ً ً**
	- **مثال: الواصفة align لوسم البداية إحدىالواصفاتاملعروفةسلفا >p>و القيم التي يمكن أن تسند إليها هي:**
		- **Left ملحاذاة النص إلى اليسار**

ا**لمحتوى النصبي** 

- **Right ملحاذاة النص إلى اليمين**
- **Center ملحاذاة النص إلى الوسط,**
- الشكل العام للواصفة: " name ="value مع عيث name تعبر عن اسم الواصفة السندة لها والتي يجب أن توضع بين علامتي اقتباس مزدوجتين<br>" " أو علامتي اقتباس مفردتين ' ' **َ ُ**

<https://manara.edu.sy/>

أساسيات تصميم الويب

- **أساسيات الـ HTML:**
- **عناصر الـ HTML:**
- **واصفات الوسوم Attributes**
- **بعض الواصفات املستخدمة مع القيم املمكنة لها:**

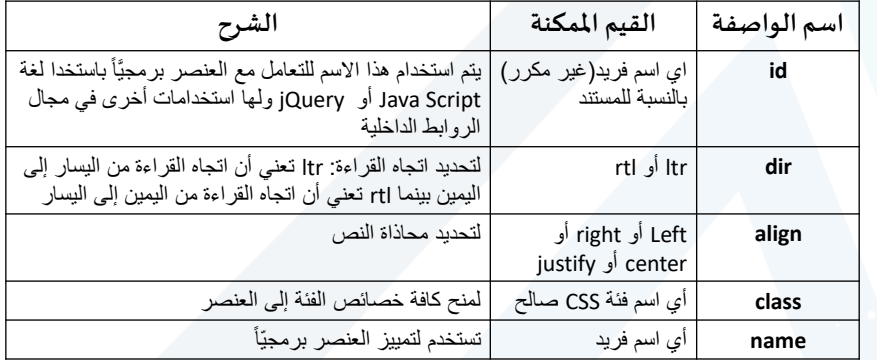

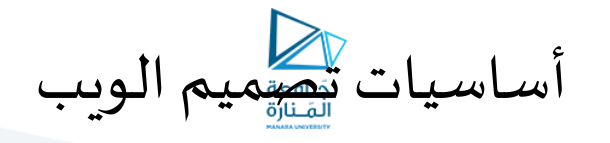

• **أساسيات الـ HTML:**

• **عناصر الـ HTML:**

- **عناصر العناوين Headings:**
- **توفر لغة HTML ة عناصرلعرض العناوين وهي علىالترتيب ست : 1hو 2hو 3hو 4hو 5hو 6h حيث أن العنصر 1h للخطوالعنصر هوأكبرهاحجما 6h هو األصغر و ما بينهما يتدرج في الحجم ً**
	- **الحرف h هو اختصار لكلمة Heading**
- **يفضل استخدام عناصر العناوين >1h>إلى >6h>من أجل عناوين الفقرات فقط, أوكبيرالحجم وعدم استخدامها لجعل النصعريضا**

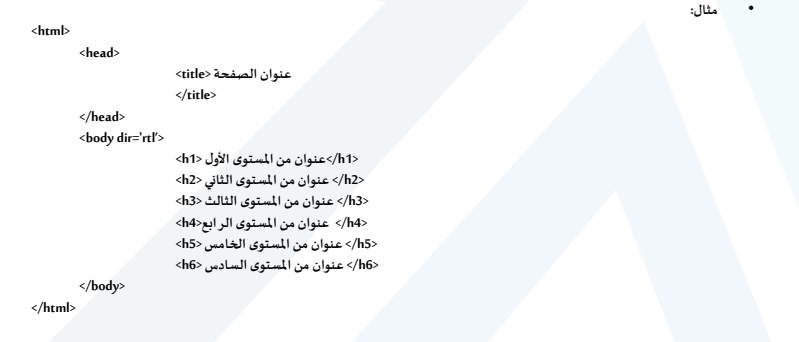

<https://manara.edu.sy/>

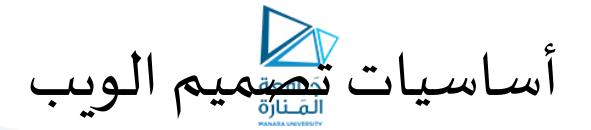

- **أساسيات الـ HTML:**
- **عناصر الـ HTML:**
- **عنصر الخط األفقي Line Horizontal:**
- **يستخدم الوسم الخاص </hr <ةفيالصفحة إلنشاء الخطوطاألفقي َّ**
	- **التعليقات Comment:**
- **على الرغم من أن لغة الـ HTML لغة وصفية إال أنها توفر آلية لكتابة التعليقات ضمن املستندات** 
	- **يتم استخدام الصيغة العامة التالية:**

- **<!--comment -->**
	- **ال يتم استعراض التعليقات ضمن صفحة الويب عند عرضها باستخدام املتصفح**
		- **عناصر النصوص Paragraph:**
- **تتكونصفحةالويبفيالو اقع من مجموعةمن الفقراتالنصيةوالتييتم إنشاءها باستخدام الوسم >p>**
	- **يستخدم الوسم </br <للنزول إلى السطر التالي**
		- **عناصر تنسيق النصوص Formatting Text:**
	- **توفر لغة الـ HTMLمجموعة من العناصر لتنسيق النصوص,**
	- **ً لجعل النصعريضا Bold توفر العنصر >b ) >أو العنصر >strong(>**
		- **ً لجعل النصمائالItalic توفر العنصر >i ) >أو العنصر >em(>**
			- **لوضع خط أسفل النص توفر العنصر >u>**
				- **لشطب النص Delete توفر العنصر >del>**

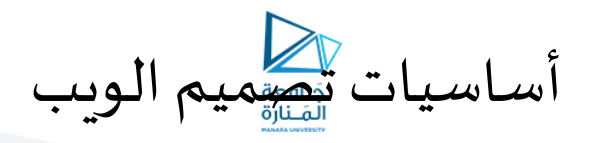

#### • **أساسيات الـ HTML:**

- **عناصر الـ HTML:**
- **عنصر الخط األفقي Line Horizontal:**
- **يستخدم الوسم الخاص </hr <ةفيالصفحة إلنشاء الخطوطاألفقي َّ**

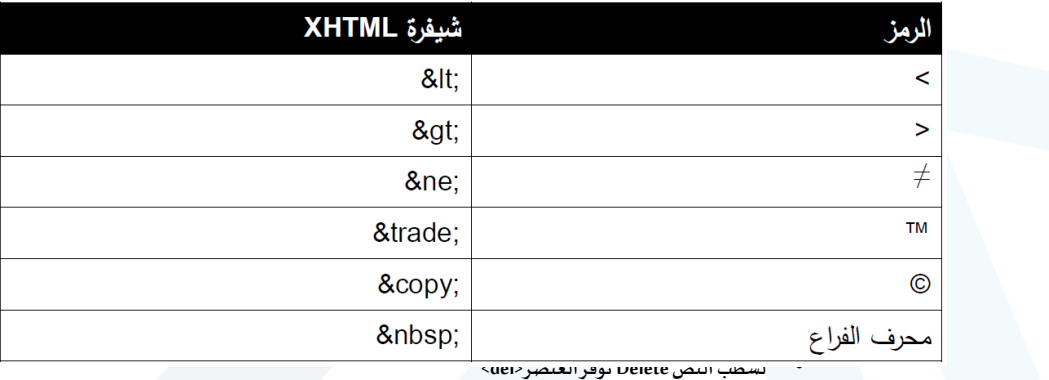

<https://manara.edu.sy/>

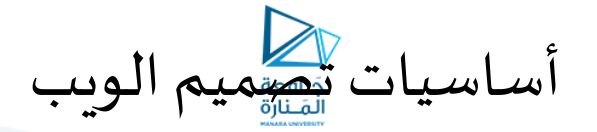

- **أساسيات الـ HTML:**
- **عناصر الـ HTML:**
- **:Hyper Linksعناصرالروابط**•
- **توفر لغة الـ HTML آليةلالنتقال بين الصفحاتاملختلفة عبرعناصرالروابطLinks Hyper**
- **عبارة عن نصوصأوصورعند النقرعملها يتم االنتقال من الصفحةالحاليةإلى صفحةويبأخرى,**
- **تقوم مستعرضاتالويببتمييزالروابطبعرض"يد صغيرة" كمؤشرللفأرة عند اإلشارةإلىأحد الروابط**
	- **يتم إنشاء الروابطبواسطةالوسم >a>وهي اختصار لـ Anchor**
		- **عرضكمحتوىله يتم تزويد عنصرالرابط بنصي ُ**
- **املوقع الهدف )الذي سيتم االنتقال إليه عند النقر على الرابط( فيتم تزويدهللواصفةhref و هي اختصار لـ , Reference Hyper**
	- **مثال:**

- **<body>** 
	- <a href="http://www.microsoft.com"> جوجل</a>^la><br/>مايكروسوفت $\alpha$ a href="http://www.google.com"></a></a>^la<br><a href="http://www.google.com">42</a></a>/>/>/></a><br/>href="http://www.msn.com" target="\_blank">MSN</a><br/>
	-
	-
	-
- **يمكن للروابط أن تكون مطلقةAbsolute( كالثالثة األولى( أو نسبية Relative( كالرابط األخير( و يقصد بالنسبية أن الرابط املذكوريكون عبارة عن مسارPath ملف الصفحة الهدف بالنسبة للصفحة الحالية )هنا الصفحة الحالية والصفحة الهدف في نفس املكان(**

أساسيات تصميم الويب

- **أساسيات الـ HTML:**
- **عناصر الـ HTML:**
- **:Hyper Links عناصرالروابط**•
- **يحتوي بعضالروابط الواصفةtarget ها تجيبعمى والتيتحددمكان عرض الصفحةالهدف فياملستعرضبمعنى أن ّ األسئلة التالية:**
	- **هل سيتم عرض الصفحة الهدف في نفس الصفحة الحالية؟** • **في هذه الحالة فإن قيمة الواصفة هي self\_**
	- **هل سيتم عرض الصفحة الهدف في نافذة مستعرض جديدة؟**  • **في هذه الحالة فإن الواصفة blank\_**
		-
		- **هل سيتم عرض الصفحة الهدف في إطار محدد؟**  • **في هذهالحالةفإن الواصفة ستكون اسم اإلطار**
	- **يمكن للرابط أن يشيرإلىأي موردResource متوفر على الويب و ليس فقط الصفحات**
- **يمكن أف يشير الرابط إلى بريد إلكتروني Mail-Eو ذلك بأن نضع القيمة :mailtoقبل البريد اإللكتروني الذي نريد أن له نضع رابطا ً**
	- **مثال:**
	- **<a href="http://www.somesite.com/files/file1.zip"> ملف تحميل>/a> <br /> <a href ="mailto:samer.sulaiman@manara.edu.sy">للمراسلة>/a>**